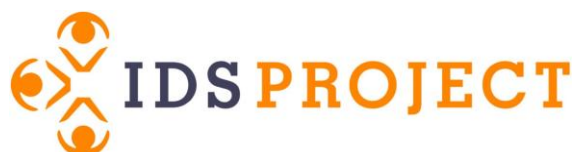

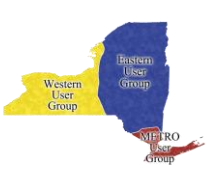

## **Anatomy of the ILLiad Web Interface and ILLiad.dll**

Most of the pages in the ILLiad web interface require the ILLiad.dll file to look and function correctly. The DLL communicates with the ILLiad database and <#INCLUDE> files to pull in data to display. The main impact is that any pages dependent on the DLL must be uploaded to the ILLiad server in order to preview properly.

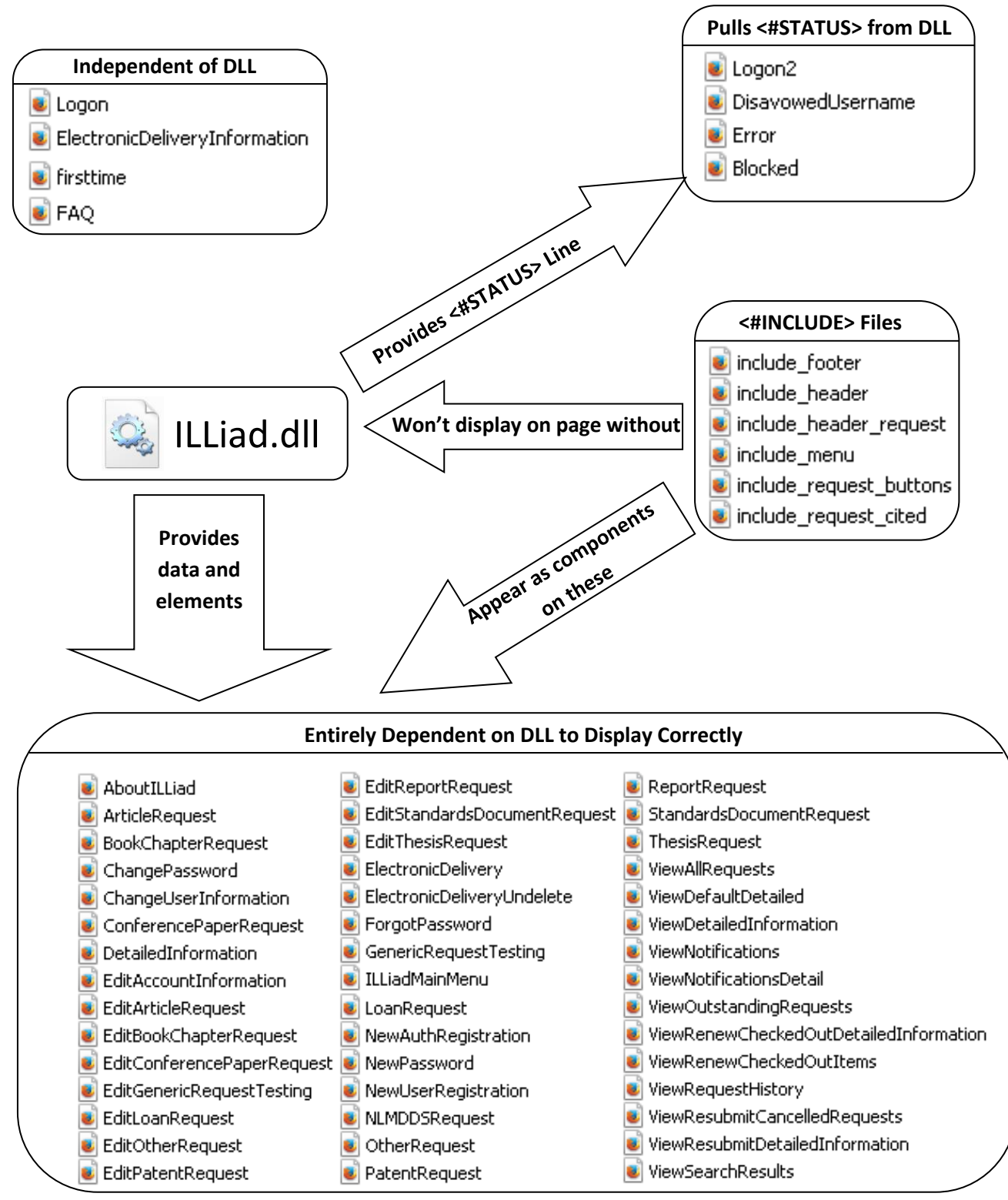

Visit the IDS Project Regional User Groups website for more resources! http://idsproject.org/usergroups.aspx

## **ILLiad Menu Links**

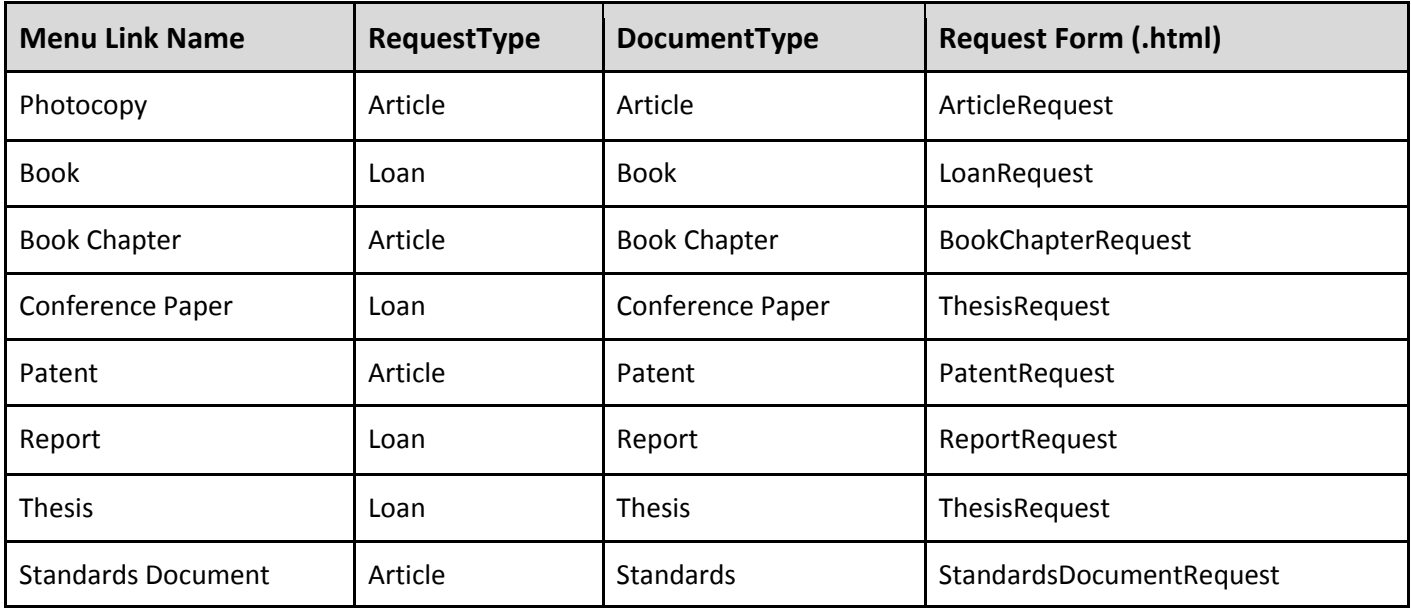

## **Librarian vs Tech Jargon**

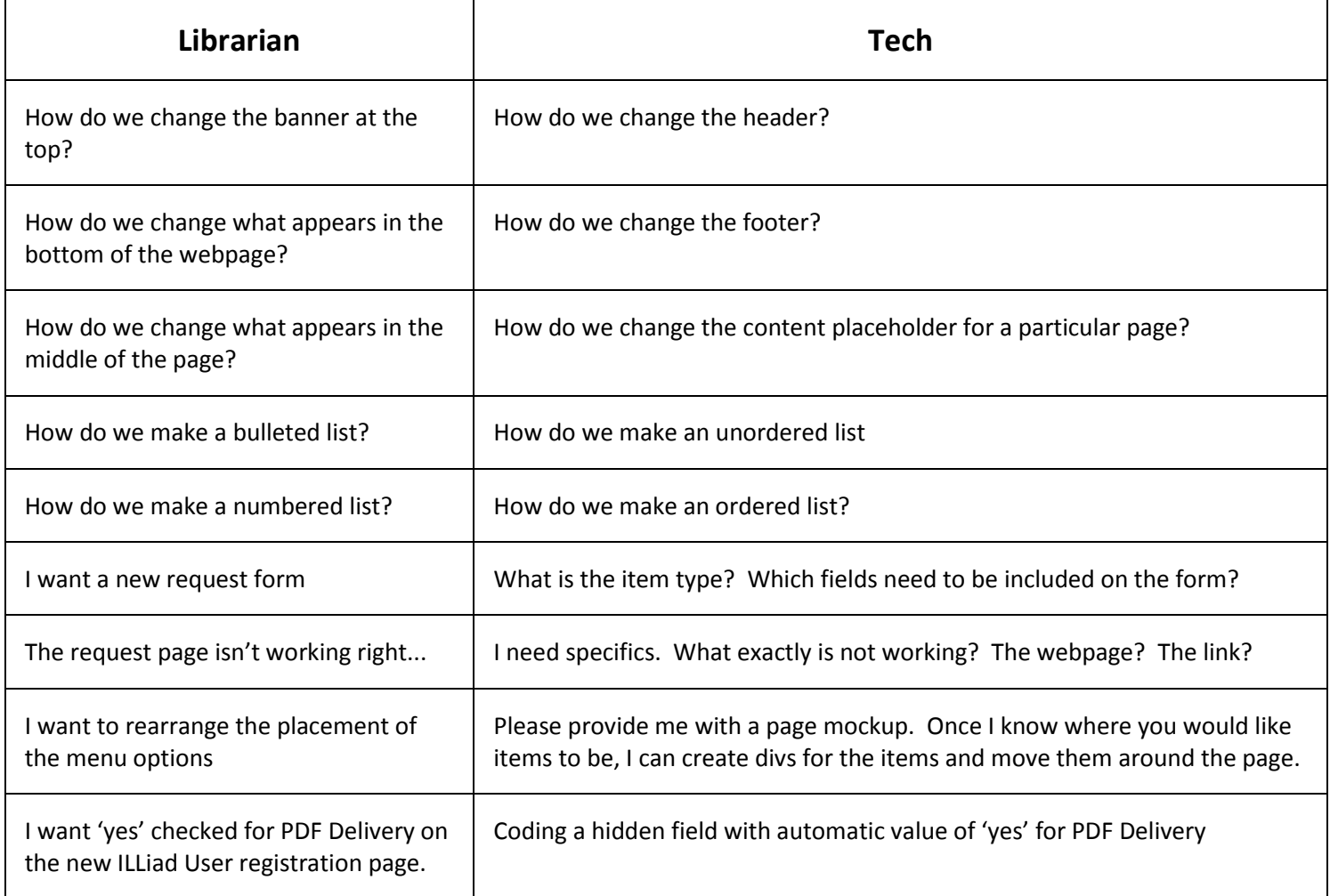

## **Resources**

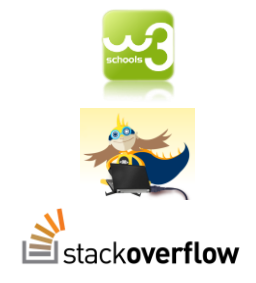

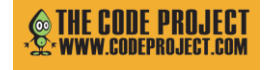

**Ultimate CSS Gradient Generator** 

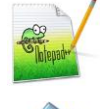

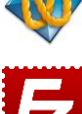

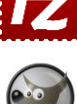

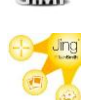

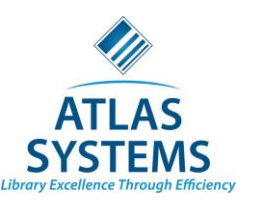

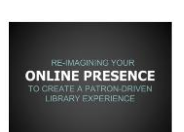

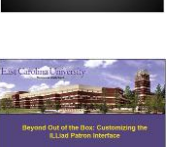

**William Gee, Beyond Out of the Box:** [http://www.atlas](http://www.atlas-sys.com/conference2012/presentations/Beyond%20Out%20of%20the%20Box,%20Customizing%20the%20ILLiad%20Patron%20Interface.pdf)[sys.com/conference2012/presentations/Beyond%20Out%20of%20the%20Box,%20Customi](http://www.atlas-sys.com/conference2012/presentations/Beyond%20Out%20of%20the%20Box,%20Customizing%20the%20ILLiad%20Patron%20Interface.pdf) [zing%20the%20ILLiad%20Patron%20Interface.pdf](http://www.atlas-sys.com/conference2012/presentations/Beyond%20Out%20of%20the%20Box,%20Customizing%20the%20ILLiad%20Patron%20Interface.pdf)

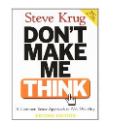

Krug, S. (2006). *Don't make me think!: A common sense approach to Web usability*. Berkeley, Calif: New Riders Pub.

N N/g Nielsen Norman Group

**W3Schools:** <http://www.w3schools.com/>

**Hackasaurus:** <http://www.hackasaurus.org/en-US/>

**Stackoverflow:** <http://stackoverflow.com/>

**The Code Project:** <http://www.codeproject.com/>

**Colorzilla:** <http://www.colorzilla.com/gradient-editor/>

**Notepad++ (For Windows):** <http://notepad-plus-plus.org/>

**TextWrangler (For Mac):** <http://www.barebones.com/products/textwrangler/>

**Filezilla:** <https://filezilla-project.org/>

imagining your online presence.pdf

Nielsen Norman Group[: http://www.nngroup.com/](http://www.nngroup.com/)

**GIMP 2.8:** <http://www.gimp.org/>

**Jing:** <http://www.techsmith.com/tutorial-jing-capture-an-image.html>

**OCLC ILLiad 7.2 Web Editing Quick Reference Card:**  <http://www.atlas-sys.com/illiad72update/oclcilliad72webqrc.pdf>

**Brigham Young University, Reimagining Your Online Presence:** [https://www.atlas-sys.com/Conference2013/Presentations/Re-](https://www.atlas-sys.com/Conference2013/Presentations/Re-imagining_your_online_presence.pdf)

**Customizing the Web Interface:** <https://prometheus.atlas-sys.com/display/illiad/Customizing+the+Web+Interface>

Visit the IDS Project Regional User Groups website for more resources! http://idsproject.org/usergroups.aspx